#### МИНИСТЕРСТВО ТРАНСПОРТА РОССИЙСКОЙ ФЕДЕРАЦИИ (МИНТРАНС РОССИИ) ФЕДЕРАЛЬНОЕ АГЕНТСТВО ВОЗДУШНОГО ТРАНСПОРТА (РОСАВИАЦИЯ) ФГБОУ ВО «САНКТ-ПЕТЕРБУРГСКИЙ ГОСУДАРСТВЕННЫЙ УНИВЕРСИТЕТ ГРАЖДАНСКОЙ АВИАЦИИ» (ФГБОУ ВО СПбГУ ГА)

#### **УТВЕРЖДАЮ**

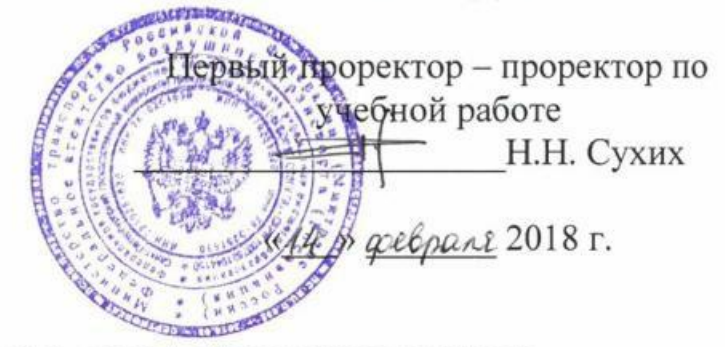

# РАБОЧАЯ ПРОГРАММА ДИСЦИПЛИНЫ

# Инструментальные средства моделирования транспортнологистических процессов

Направление подготовки: 23.03.01 Технология транспортных процессов

Направленность программы (профиль): Транспортная логистика

Квалификация (степень) выпускника: бакалавр

> Форма обучения: очная

> Санкт-Петербург 2018

## **1 Цели освоения дисциплины**

Целями освоения дисциплины «Инструментальные средства моделирования транспортно-логистических процессов» являются:

получение студентами профессиональной подготовки для решения широкого круга инженерных и научных задач в области интермодальных перевозок и логистики на основе использования методов объектноориентированного проектирования;

использования информационных технологий в сфере организации перевозок и управления транспортными процессами.

Задачами изучения дисциплины являются:

исследование методов оптимальной доставки грузов «от двери до двери» различными видами транспорта;

исследование параметров качества по доставке и хранению грузов при выполнении интермодальной перевозки;

формирование обоснованных выводов по сокращению логистических издержек и планированию выполнения интермодальной перевозки.

Дисциплина обеспечивает подготовку выпускника к производственнотехнологическому виду профессиональной деятельности.

## **2 Место дисциплины в структуре ОПОП ВО**

Дисциплина «Инструментальные средства моделирования транспортнологистических процессов» представляет собой дисциплину, относящуюся к Вариативной части Блока 1 дисциплин ОПОП ВО по направлению подготовки 23.03.01 «Технология транспортных процессов» (бакалавриат), профиль «Транспортная логистика».

Дисциплина «Инструментальные средства моделирования транспортнологистических процессов» базируется на результатах обучения, полученных при изучении дисциплин: «Общий курс транспорта», «География транспортнологистических процессов», «Математика».

Дисциплина «Инструментальные средства моделирования транспортнологистических процессов» является обеспечивающей для дисциплины: «Исследование операций на транспорте».

Дисциплина изучается в 3 семестре.

# 3 Компетенции обучающегося, формируемые в результате освоения дисциплины

Процесс освоения дисциплины «Инструментальные средства моделирования транспортно-логистических процессов» направлен на формирование следующих компетенций:

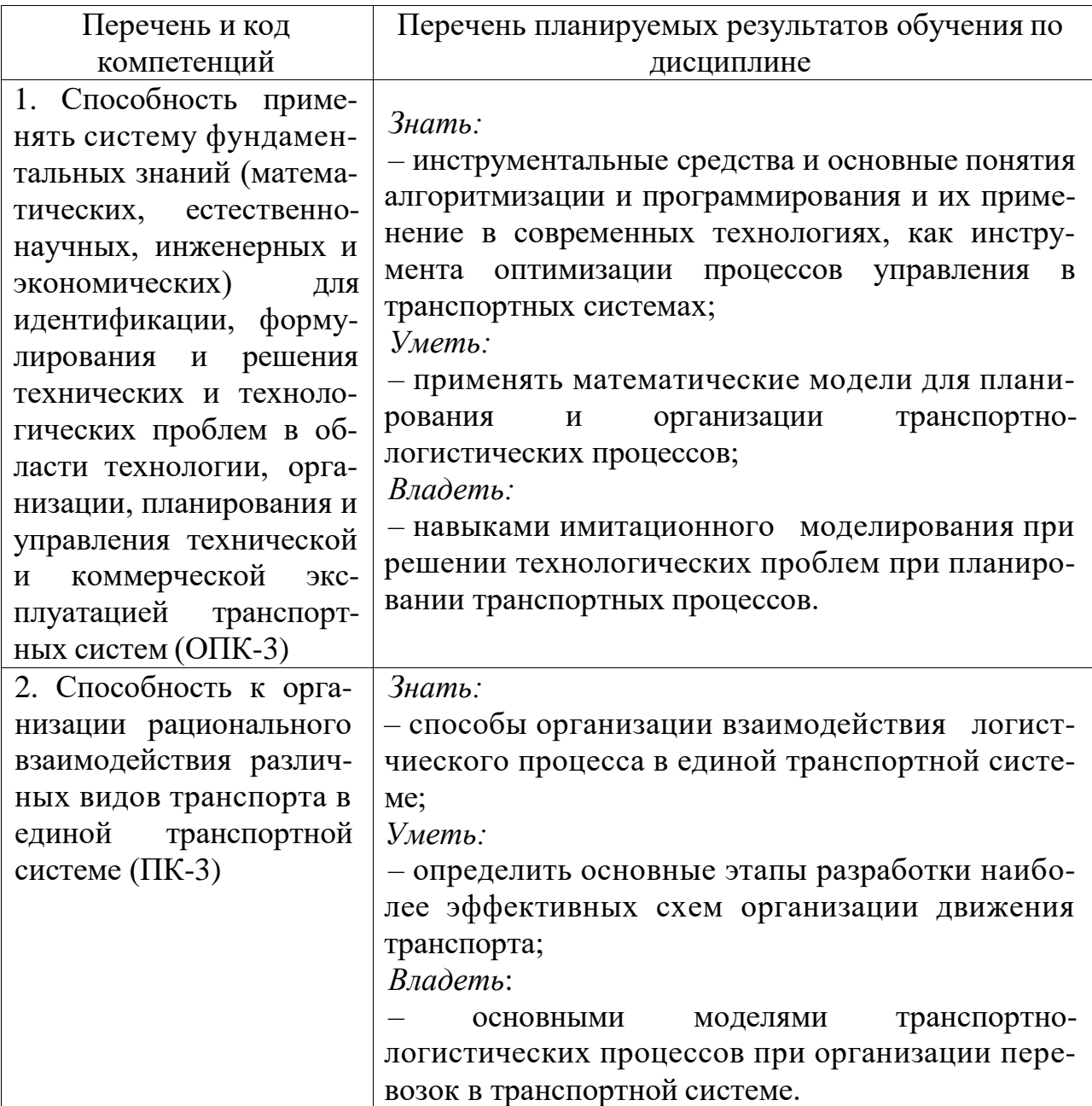

# **4 Объем дисциплины и виды учебной работы**

Общая трудоемкость дисциплины составляет 3 зачетных единиц, 108 академических часов.

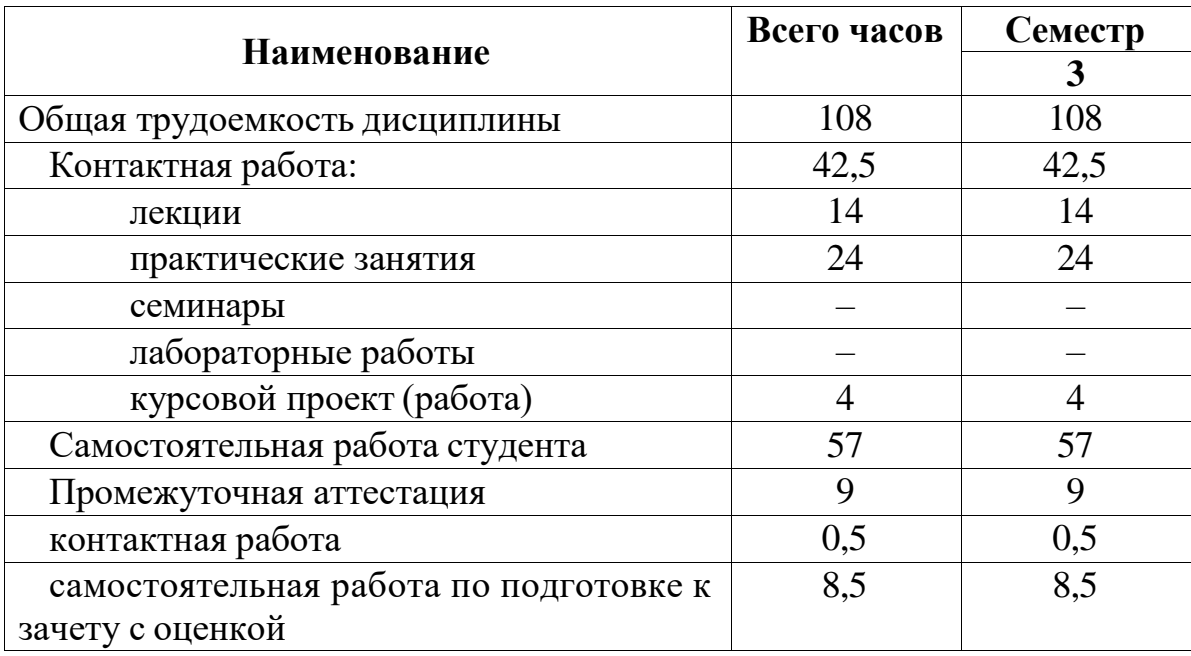

# **5 Содержание дисциплины**

# **5.1 Соотнесения тем (разделов) дисциплины и формируемых компетенций**

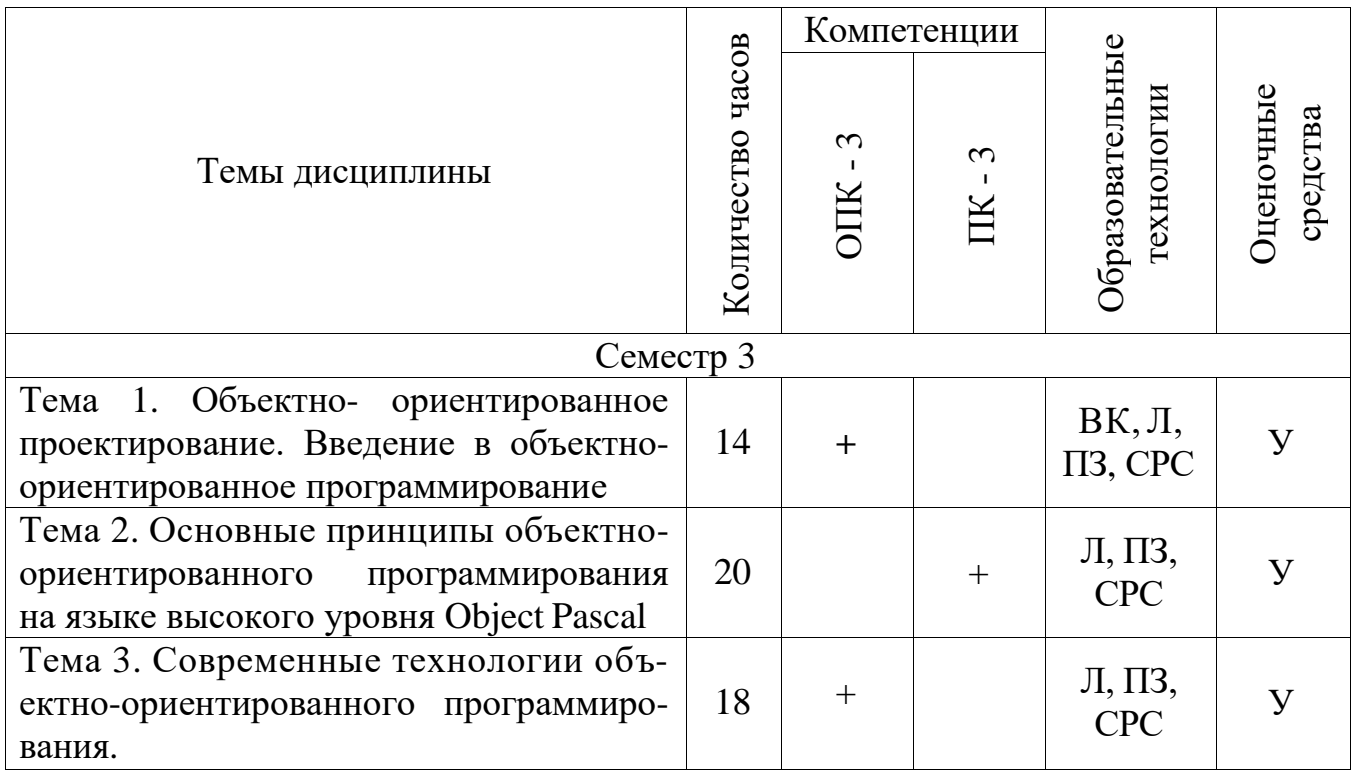

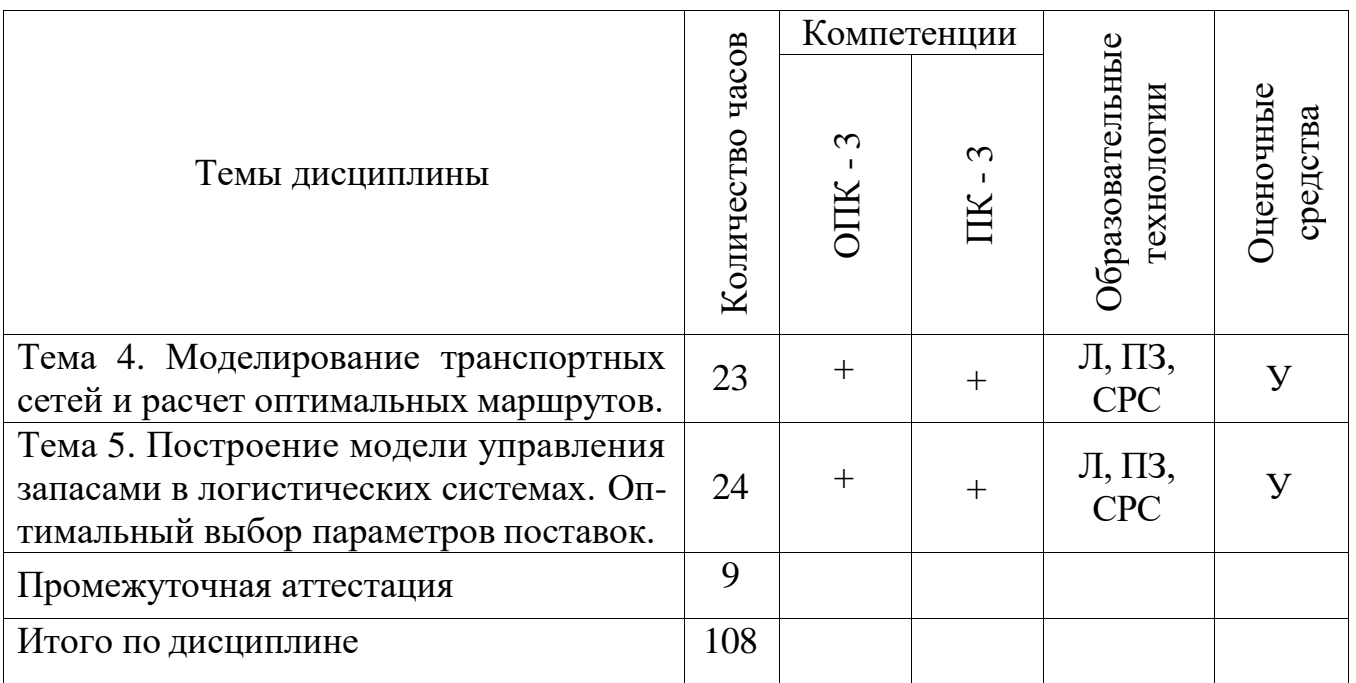

Л – лекция, ПЗ – практическое занятие, СРС – самостоятельная работа студента, У − устный опрос, ВК – входной контроль.

# **5.2 Темы (разделы) дисциплины и виды занятий**

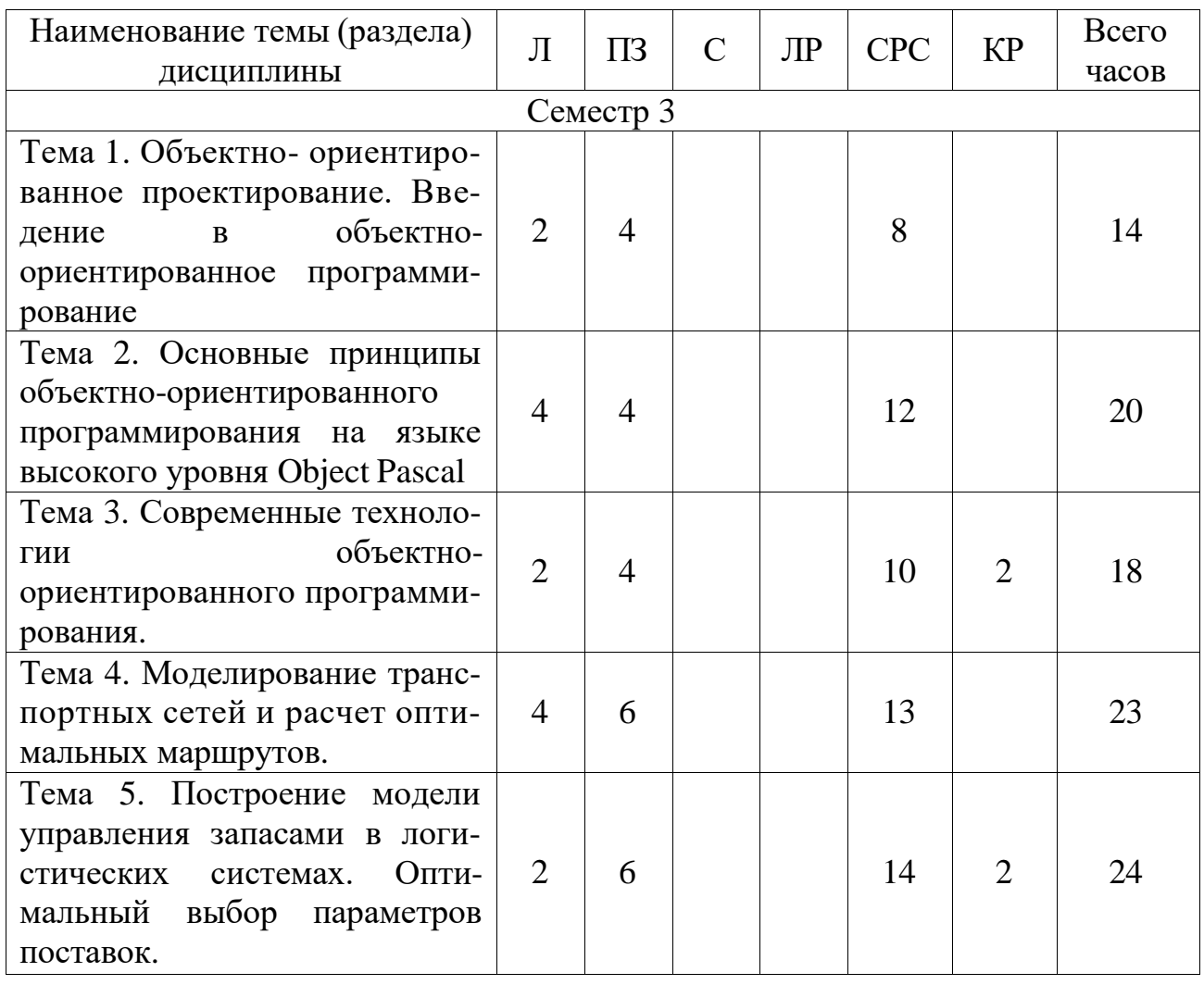

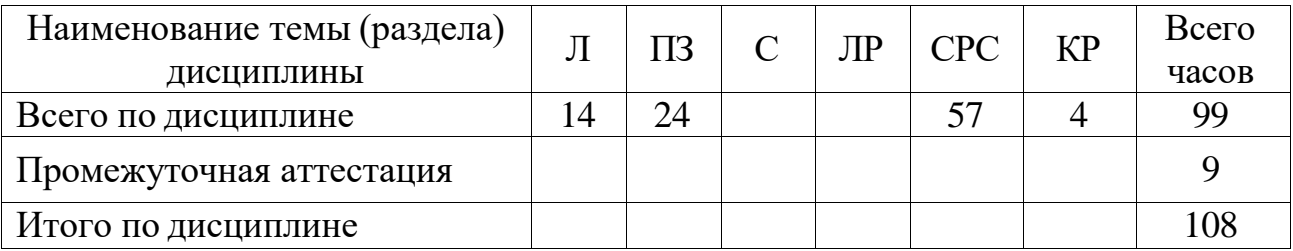

 $\Pi$  – лекция,  $\Pi$ 3 – практическое занятие, С – семинар, ЛР – лабораторная работа, СРС – самостоятельная работа студента, КР – курсовая работа.

#### **5.3 Содержание дисциплины**

#### **Тема 1. Объектно- ориентированное проектирование. Введение в объектно-ориентированное программирование**

Сложность моделируемой предметной области, объектная модель. Классы и объекты. Структура сложных систем.

Эволюция объектной модели. Составные части объектного подхода. Применение объектной модели. Основные положения объектной модели.

Природа объекта. Отношения между объектами. Природа классов. Отношения между классами. Взаимосвязь классов и объектов. Качество классов и объектов.

#### **Тема 2. Основные принципы объектно-ориентированного программирования на языке высокого уровня Object Pascal**

Жизненный цикл программного обеспечения, место объектноориентированного программирования в нем. Преимущества и недостатки объектно-ориентированного программирования.

Операции и методы, основные типы операций, правила их построения. Описание класса на языке Object Pascal. Инкапсуляция. Разделение атрибутов и методов класса. Разделы private, protected, public и published при создании класса в Object Pascal. Наследование одиночное и множественное, правила наследования, использование наследования при написании программ на Object Pascal. Полиморфизм. Преобразование типов. Использование полиморфизма при построении классов на языке программирования Object Pascal. Критерии оценки правильности построения классов.

### **Тема 3. Современные технологии объектно-ориентированного программирования**

Обзор технологий OLE и COM. Использование возможностей Embarcadero RAD Studio 10.1 Berlin для создания приложений использующих технологии OLE и COM.

**Тема 4. Моделирование транспортных сетей и расчет оптимальных маршрутов**

Транспортная сеть Построение модели транспортной сети. Графы. Вершина графа. Ребро графа. Дуга графа. Ориентированный граф. Цепь для неориентированного графа. Система уравнений для параметров качества оптимальных маршрутов.

#### **Тема 5. Построение модели управления запасами в логистических системах. Оптимальный выбор параметров поставок**

Структура системы управления запасами. Методика расчета оптимального периода пополнения запасов. Методика расчета периода пополнения запасов исходя из реальной грузовместимости транспортного средства. Методика расчета затрат на поддержание запасов. Логистические распределительные системы. Структура и основные элементы оптово-распределительной системы.

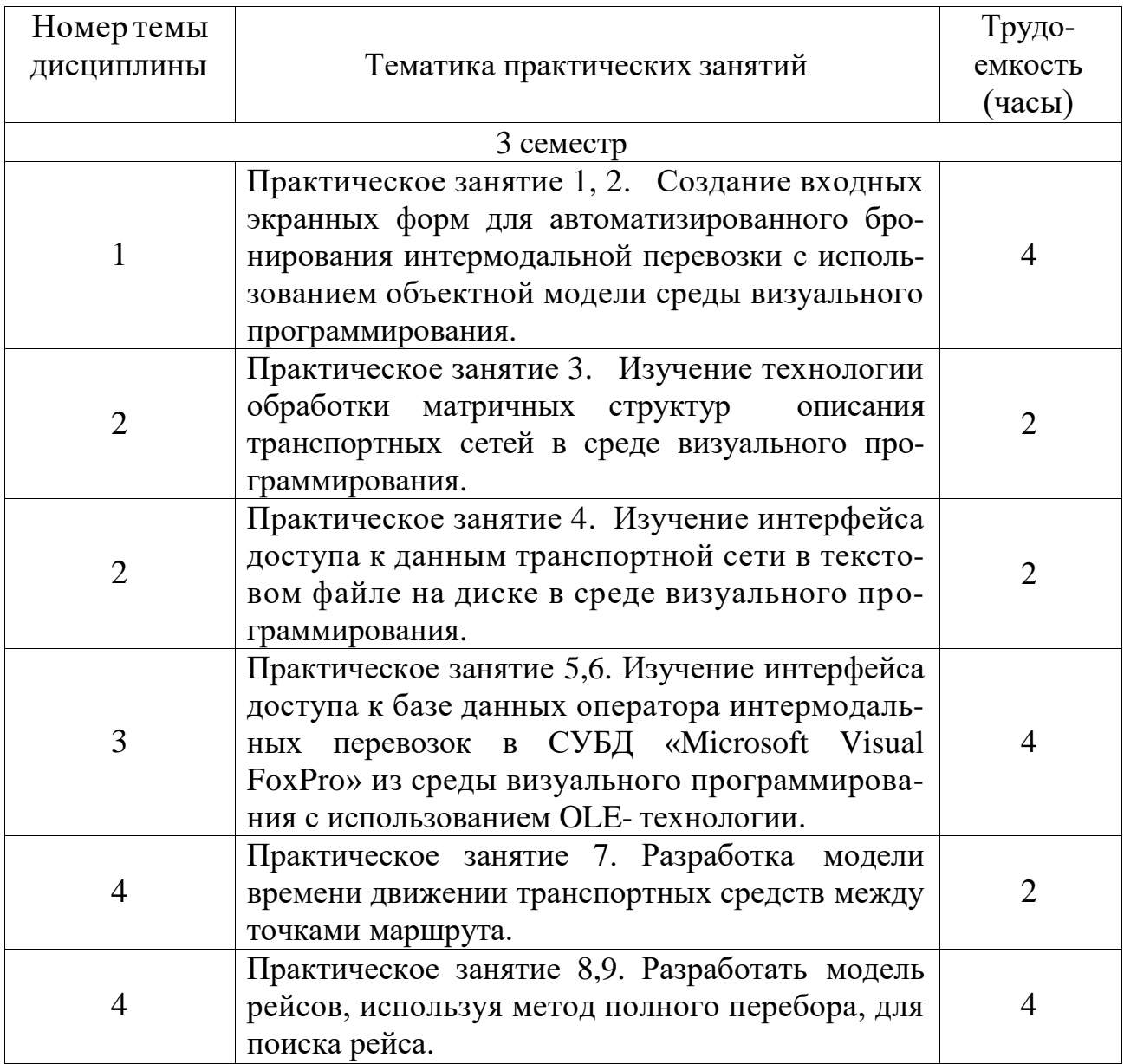

## **5.4 Практические занятия**

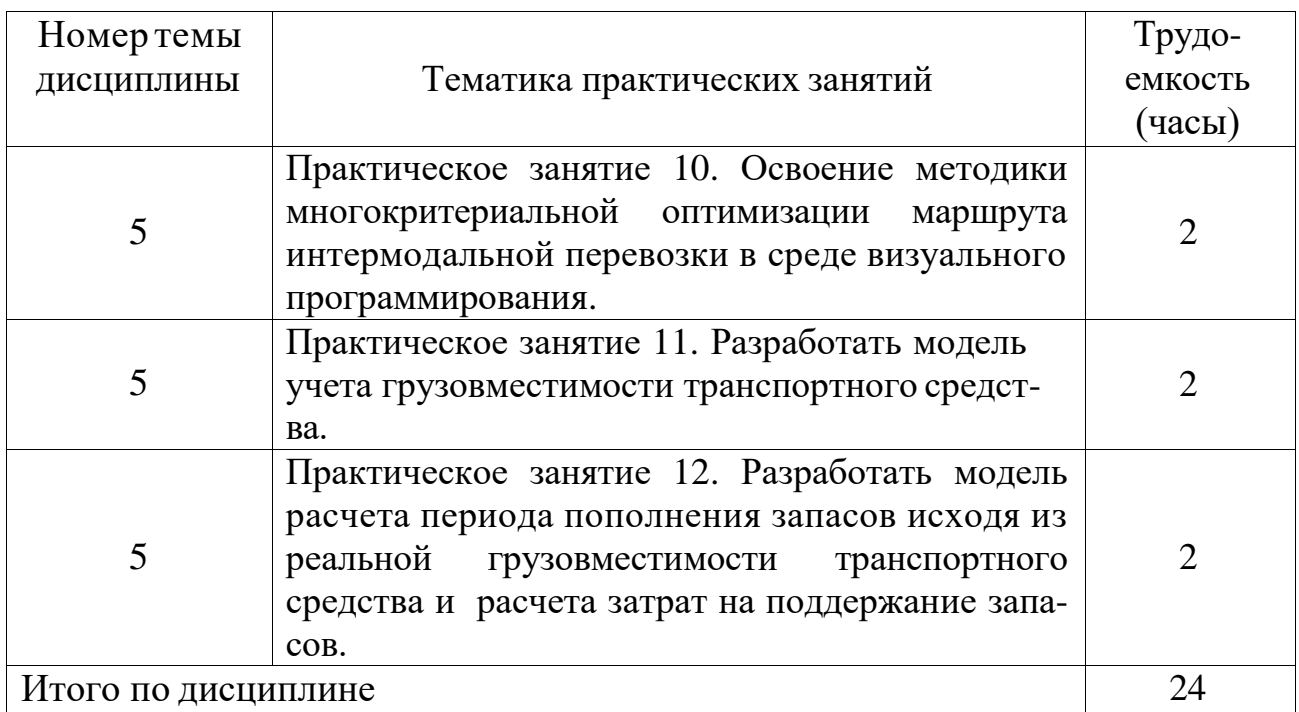

# **5.5 Лабораторный практикум**

Лабораторный практикум учебным планом не предусмотрен.

# **5.6 Самостоятельная работа**

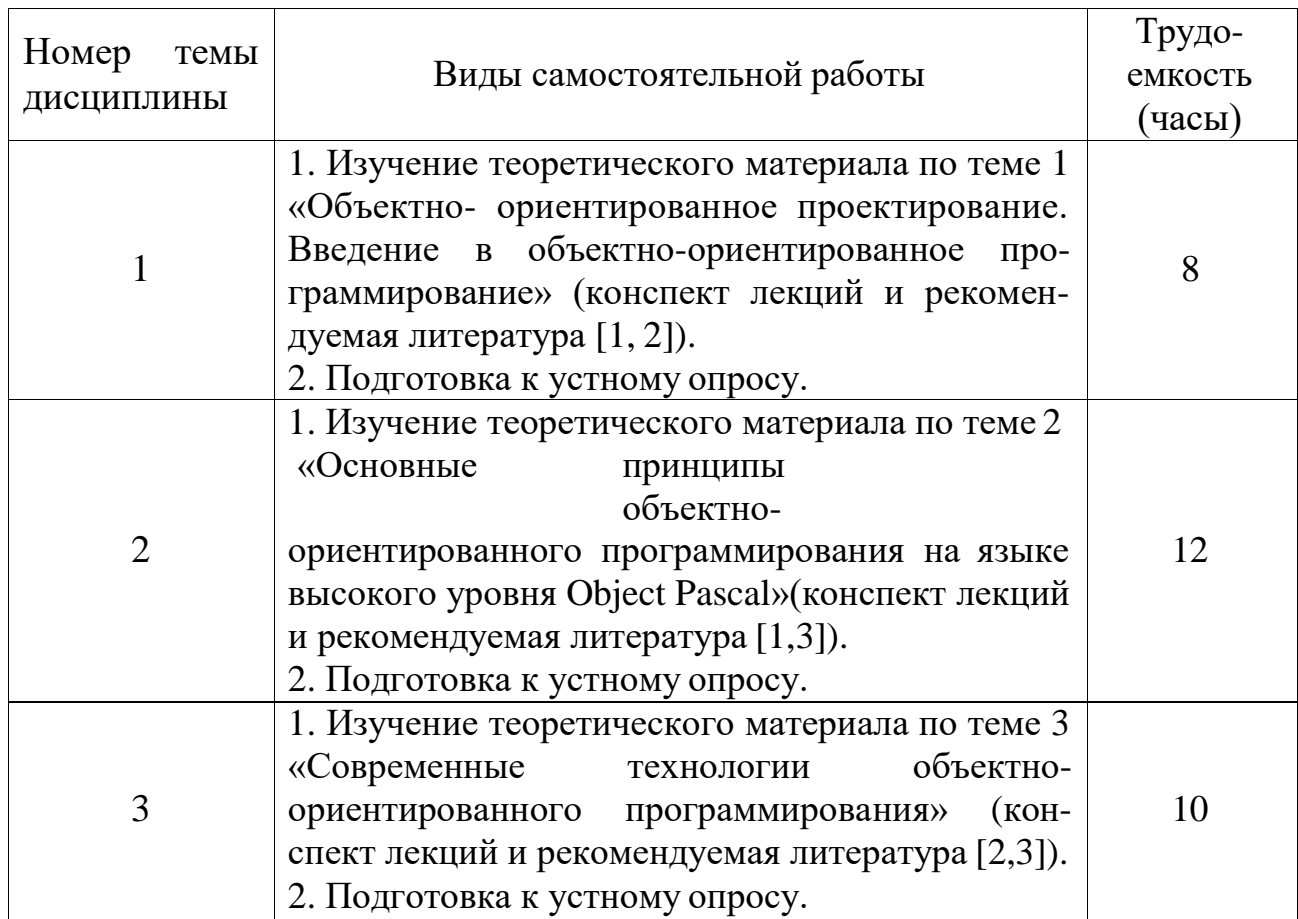

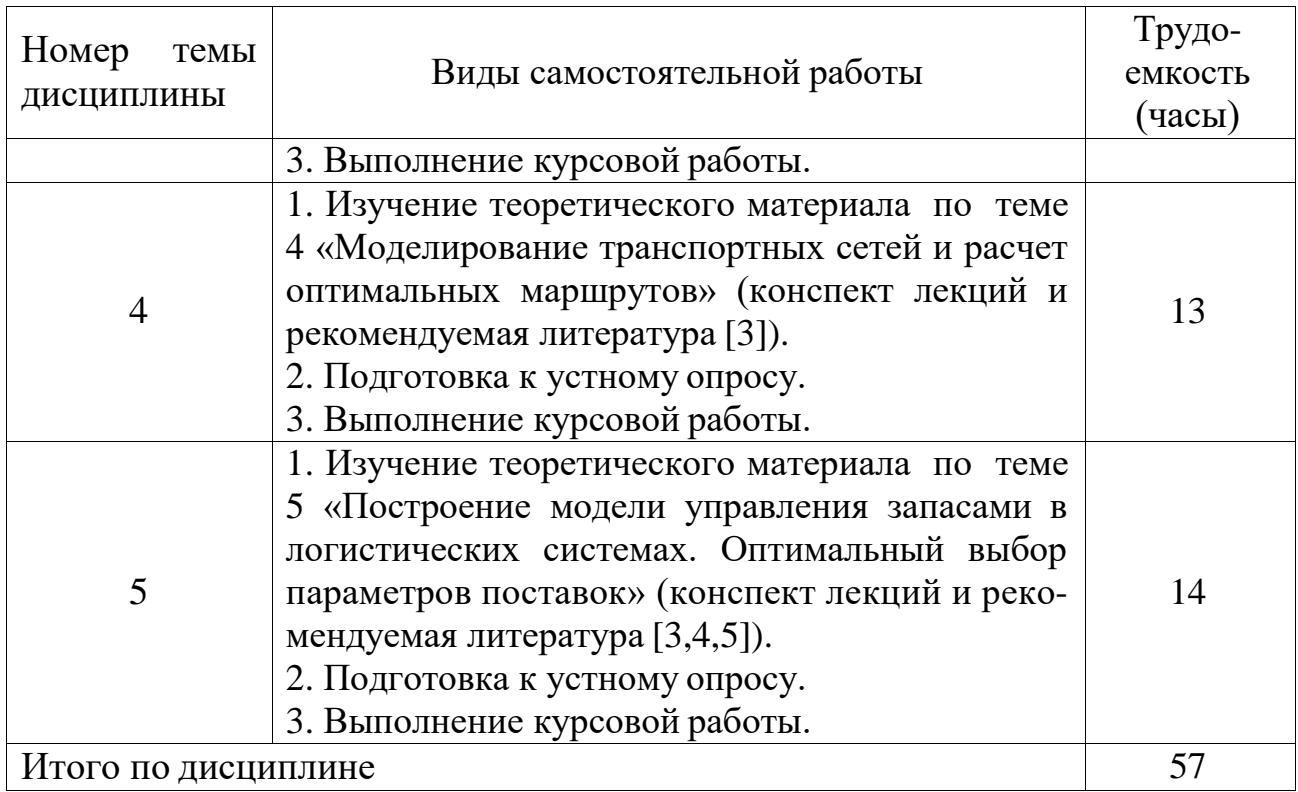

# **5.7 Курсовая работа**

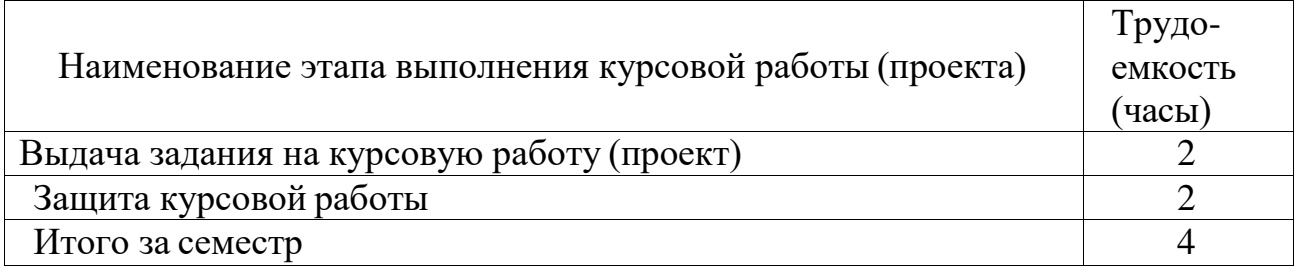

### **6 Учебно-методическое и информационное обеспечение дисциплины**

а) основная литература:

1 Палагин, Ю.И. **Логистика. Планирование и управление материальными потоками** [Текст]: учебник для вузов / Ю.И. Палагин – СПб.: Издательство Политехника, 2009. – 286 с. – ISBN - 978-5-7325-0920-5.Количество экземпляров 187.

2 Зыков, С. В. **Программирование. Объектно-ориентированный подход** [Электронный ресурс]: учебник и практикум для академического бакалавриата / С. В. Зыков. — М. : Издательство Юрайт, 2018. — 155 с. — (Серия : Бакалавр. Академический курс). — ISBN 978-5-534-00850-0. — Режим доступа: [www.biblio-online.ru/book/E006A65E-B936-4856-B49E-1BA48CF1A52F.](http://www.biblio-online.ru/book/E006A65E-B936-4856-B49E-1BA48CF1A52F)

3 Нагаева, И. А. **Программирование: delphi** [Электронный ресурс]: учебное пособие для академического бакалавриата / И. А. Нагаева, И. А. Кузнецов ; под ред. И. А. Нагаевой. — М. : Издательство Юрайт, 2018. — 302 с. — (Серия : Бакалавр. Академический курс). — ISBN 978-5-534-07098-9. — Режим доступа : [www.biblio-online.ru/book/B5BD2171-0C28-45F6-8FF0-CDD674C93BCC.](http://www.biblio-online.ru/book/B5BD2171-0C28-45F6-8FF0-CDD674C93BCC)

б) дополнительная литература:

4 Гниденко, И. Г. **Технологии и методы программирования** [Электронный ресурс]: учебное пособие для прикладного бакалавриата / И. Г. Гниденко, Ф. Ф. Павлов, Д. Ю. Федоров. — М. : Издательство Юрайт, 2018. — 235 с. — (Серия : Бакалавр. Прикладной курс). — ISBN 978-5-534-02816-4. — Режим доступа : [www.biblio-online.ru/book/E0A213EF-E61B-4F8B-A4E5-](http://www.biblio-online.ru/book/E0A213EF-E61B-4F8B-A4E5-D75FD4E72E10) [D75FD4E72E10.](http://www.biblio-online.ru/book/E0A213EF-E61B-4F8B-A4E5-D75FD4E72E10)

5 Тузовский, А. Ф. **Объектно-ориентированное программирование** [Электронный ресурс]: учебное пособие для прикладного бакалавриата / А. Ф. Тузовский. — М. : Издательство Юрайт, 2018. — 206 с. — (Серия : Университеты России). — ISBN 978-5-534-00849-4. — Режим доступа : [www.biblio](http://www.biblio-online.ru/book/BDEEFB2D-532D-4306-829E-5869F6BDA5F9)[online.ru/book/BDEEFB2D-532D-4306-829E-5869F6BDA5F9.](http://www.biblio-online.ru/book/BDEEFB2D-532D-4306-829E-5869F6BDA5F9)

6 Неруш, Ю. М. **Транспортная логистика** [Электронный ресурс]: учебник для академического бакалавриата / Ю. М. Неруш, С. В. Саркисов. — М. : Издательство Юрайт, 2018. — 351 с. — (Серия : Бакалавр. Академический курс). — ISBN 978-5-534-02617-7. — Режим доступа [:www.biblio](http://www.biblio-online.ru/book/93D63F4A-99FA-4725-A808-4A6D4A975A78)[online.ru/book/93D63F4A-99FA-4725-A808-4A6D4A975A78.](http://www.biblio-online.ru/book/93D63F4A-99FA-4725-A808-4A6D4A975A78)

в) перечень ресурсов информационно-телекоммуникационной сети «Интернет»:

7 **Логистика в России Logirus** [Электронный ресурс] – Режим доступа: [http://logirus.ru,](http://logirus.ru/) свободный (дата обращения 15.01.2018).

8 **Логистика на инфопортале LogLink.ru** [Электронный ресурс] – Режим доступа: [http://www.loglink.ru,](http://www.loglink.ru/) свободный (дата обращения 15.01.2018).

г) программное обеспечение (лицензионное), базы данных, информационносправочные и поисковые системы:

9 **Электронная библиотека научных публикаций «eLIBRARY.RU»** [Электронный ресурс] — Режим доступа: [http://elibrary.ru/,](http://elibrary.ru/) свободный (дата обращения: 15.01.2018).

10 **Электронно***-***библиотечная система издательства «Лань»** [Электронный ресурс] — Режим доступа: [http://e.lanbook.com/,](http://e.lanbook.com/) свободный (дата обращения: 15.01.2018).

### **7 Материально-техническое обеспечение дисциплины**

Для обеспечения учебного процесса материально-техническими ресурсами используется компьютерный класс кафедры № 30 СПбГУГА, оборудован-

ный для проведения практических работ средствами оргтехники, персональными компьютерами, объединенными в сеть с выходом в Интернет. Компьютерный класс, оргтехника (всё – в стандартной комплектации для самостоятельной работы); доступ к сети Интернет (во время самостоятельной работы).

Материалы *INTERNET*, мультимедийные курсы, оформленные с помощью *Microsoft Power Point*, используются при проведении лекционных и практических занятий. Ауд.408, мультимедиа проектор *PLC-XU58*, 1 компьютерный класс, ауд. 402 - 14 компьютеров и мультимедиа проектор.

#### **8 Образовательные и информационные технологии**

Реализация компетентностного подхода предусматривает широкое использование в учебном процессе активных и интерактивных форм проведения занятий на основе современных информационных и образовательных технологий, что, в сочетании с внеаудиторной работой, приводит к формированию и развитию профессиональных компетенций обучающихся. Это позволяет учитывать как исходный уровень знаний студентов, так и существующие методические, организационные и технические возможности обучения.

Дисциплина «Инструментальные средства моделирования транспортнологистических процессов» предполагает использование следующих образовательных технологий: входной контроль, лекции, практические занятия и самостоятельная работа студента.

Входной контроль предназначен для выявления уровня усвоения компетенций обучающимся, необходимых перед изучением дисциплины. Входной контроль осуществляется по вопросам, на которых базируется читаемая дисциплина.

Лекция как образовательная технология представляет собой устное, систематически последовательное изложение преподавателем учебного материала с целью организации целенаправленной познавательной деятельности студентов по овладению знаниями, умениями и навыками читаемой дисциплины. В лекции делается акцент на реализацию главных идей и направлений в изучении дисциплины, дается установка на последующую самостоятельную работу.

Практическое занятие – это метод репродуктивного обучения, обеспечивающий связь теории и практики, содействующий выработке у студентов умений и навыков применения знаний, полученных на лекции и в ходе самостоятельной работы. Практические занятия как образовательная технология помогают студентам систематизировать, закрепить и углубить знания теоретического характера.

Самостоятельная работа студента проявляется в систематизации, планировании, контроле и регулировании его учебно-профессиональной деятельности, а также собственные познавательно-мыслительные действия без непосредственной помощь и руководства со стороны преподавателя. Основной целью самостоятельной работы студента является формирование навыка самостоятельного приобретения им знаний по некоторым несложным вопросам теоретического курса, закрепление и углубление полученных знаний, умений и навыков во время лекций и практических занятий. Самостоятельная работа подразумевает выполнение студентом поиска, анализа информации, проработку на этой основе учебного материала, подготовку к устному опросу. Использование часов на самостоятельную работу позволяет индивидуализировать занятия со студентами, проконтролировать освоение учебного материала.

#### **9 Фонд оценочных средств для проведения текущего контроля успеваемости и промежуточной аттестации по итогам освоения дисциплины**

Фонд оценочных средств дисциплины «Инструментальные средства моделирования транспортно-логистических процессов» представляет материалов, предназначенных для определения качества результатов обучения и уровня сформированности компетенций обучающихся в ходе освоения данной дисциплины. В свою очередь, задачами использования фонда оценочных средств являются осуществление, как текущего контроля успеваемости студентов, так и промежуточной аттестации в форме зачета с оценкой.

Текущий контроль успеваемости включает устные опросы. Устный опрос проводится на практических занятиях в течение не более 10 минут с целью контроля усвоения теоретического материала, излагаемого на лекции. Перечень вопросов определяется уровнем подготовки учебной группы, а также индивидуальными особенностями обучающихся.

Курсовая работа представляет собой самостоятельное научное исследование студента по конкретной теме изучаемого предмета. Цель написания курсовой работы – это закрепление студентом знаний, полученных в ходе учебного процесса по пройденному предмету.

Промежуточная аттестация по итогам освоения дисциплины проводится в виде зачета с оценкой в 3 семестре. К моменту сдачи зачета с оценкой должны быть успешно пройдены предыдущие формы контроля. Зачет с оценкой позволяет оценить уровень освоения компетенций за весь период изучения дисциплины.

Для проведения текущего контроля успеваемости и промежуточной аттестации по итогам освоения дисциплины «Инструментальные средства моделирования транспортно-логистических процессов» предусмотрено:

- балльно-рейтинговая система оценки текущего контроля успеваемости и знаний и промежуточной аттестации студентов. Данная форма формирования результирующей оценки учитывает активность студентов на занятиях, посещаемость занятий, оценки за практические работы, выполнение самостоятельных заданий. Основными документами, регламентирующими порядок организации и проведения текущего контроля успеваемости и промежуточной аттестации студентов по балльно-рейтинговой системе является: «Положение о балльно-рейтинговой системе оценки знаний и обеспечения качества учебного процесса в СПбГУГА».

- устный ответ на зачете с оценкой по билетам на 3 вопроса из перечня. Основными документами, регламентирующими порядок организации экзамена

является: «Положение о текущем контроле успеваемости и промежуточной аттестации студентов СПбГУГА …».

## **9.1 Балльно-рейтинговая система оценки текущего контроля успеваемости и знаний и промежуточной аттестации студентов**

Общая трудоемкость дисциплины составляет 3 зачетных единиц, 108 академических часов. Вид промежуточной аттестации – зачет с оценкой (3 семестр).

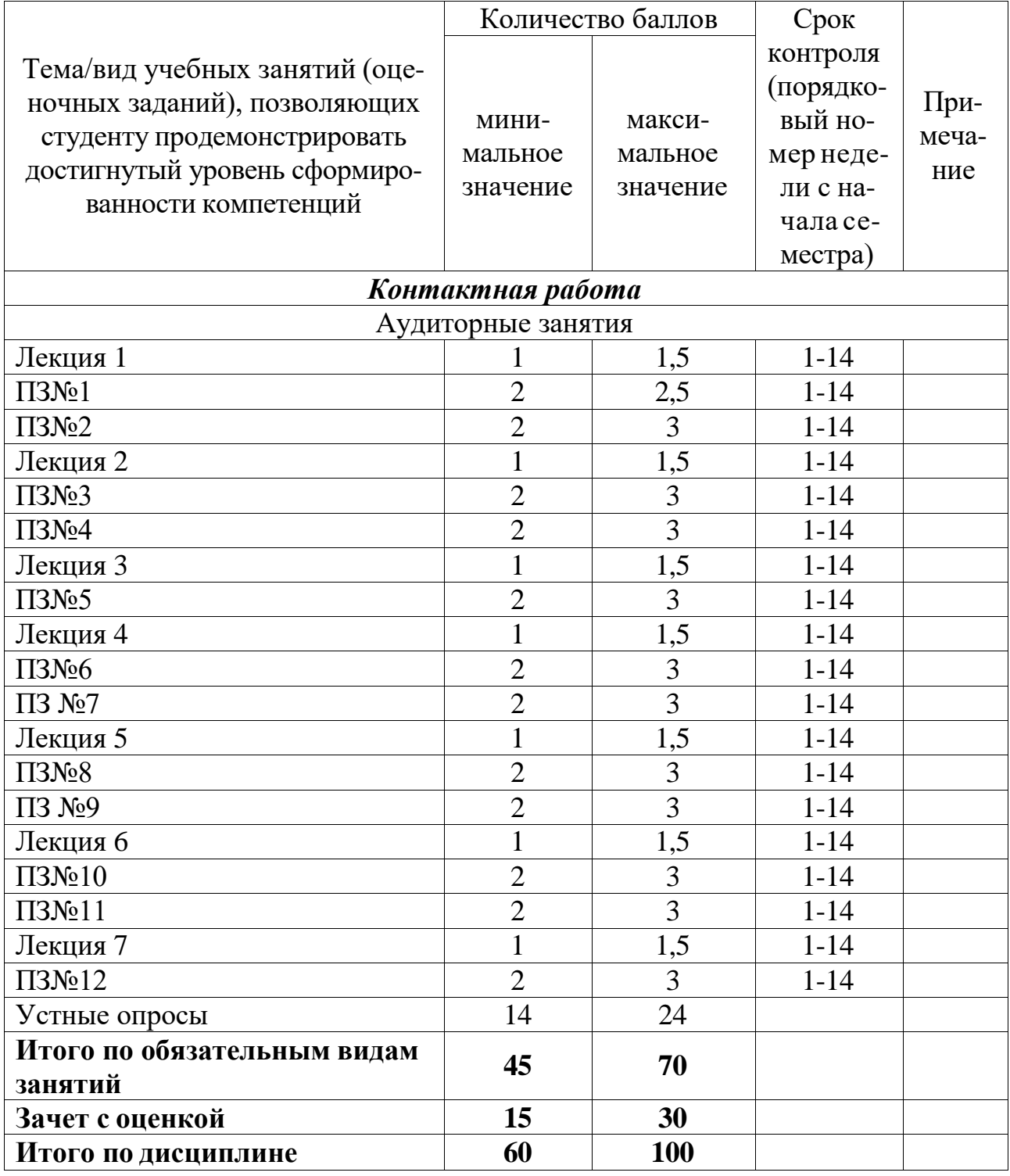

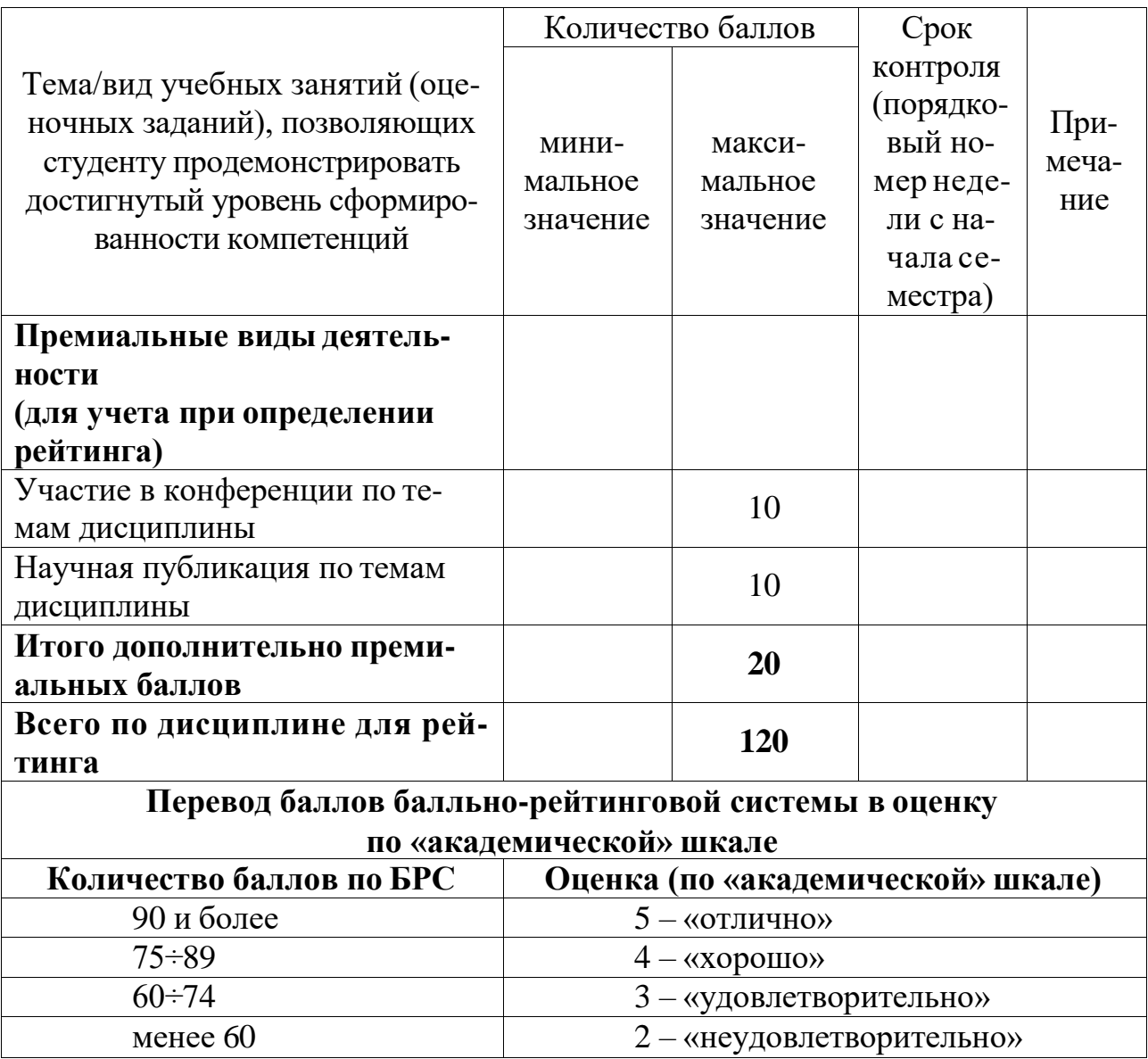

## **9.2 Методические рекомендации по проведению процедуры оценивания знаний, умений и навыков и (или) опыта деятельности, характеризующих этапы формирования компетенций**

Посещение студентом лекционного занятия оценивается в 1балл. Ведение лекционного конспекта – 0,25 балла. Активное участие в обсуждении дискуссионных вопросов в ходе лекции –0,5 балла.

Посещение практического занятия оценивается в 2 балла. Активное участие в дискуссии на практическом занятии оценивается до 1 балла.

Ответ на устный опрос оценивается до 2 баллов.

# **9.3 Темы курсовых работ (проектов) по дисциплине**

Задание на курсовой проект по дисциплине «Инструментальные средства моделирования транспортно-логистических процессов».

Тема «Разработка имитационной модели по управлению запасами склада».

## Исходные данные

#### *Характеристика склада*

Имеется складское помещение для бесстелажного хранения продукции в ящичной таре. Площадь склада *S* определяется по последней цифре шифра зачетной книжки студента.

Арендная плата, руб./м2 в год, определяется по последней цифре шифра зачетной книжки студента и составляет *Сар*.

Коэффициент использования складских площадей принимается *k*=0,4…0,8. Этот же коэффициент применяется при определении загрузки кузова автомобиля или вместимости контейнера.

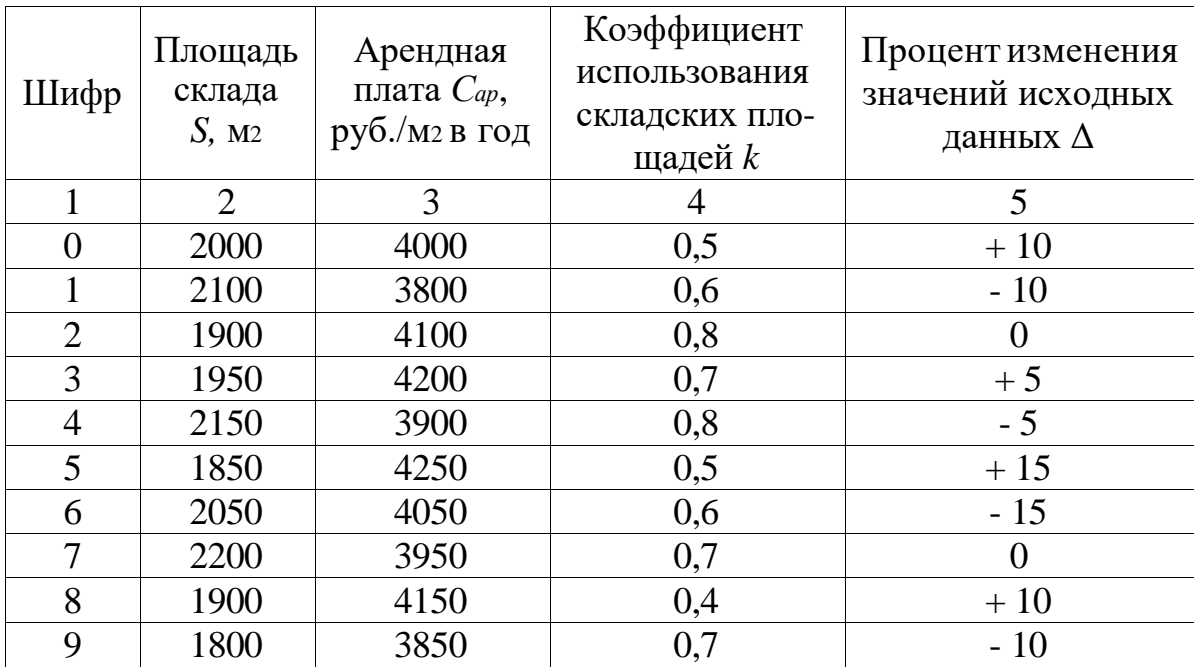

#### *Характеристика товара*

Рассматриваются четыре вида товаров:

- первый тип товара, поставляется в ящиках первого типа.
- второй тип товара, поставляется в ящиках второго типа.
- третий тип товара, поставляется в ящиках третьего типа.
- четвертый тип товара, поставляется в виде транспортного пакета на поддоне (паллете).

Товар размещается на складе штабелями, высота штабелирования – *n* ярусов. Высота яруса равна высоте ящика или транспортного пакета. В работе принять, что транспортные пакеты штабелируются в 2 яруса, ящики в 4…5 ярусов: если последняя цифра шифра зачетной книжки студента четная (включая  $\langle 0 \rangle$ ) – то 4, если нечетная – 5 ярусов.

Габариты товара (*а* – ширина, *b* – длина, *с* – высота, м) и закупочная цена у поставщика товаров.

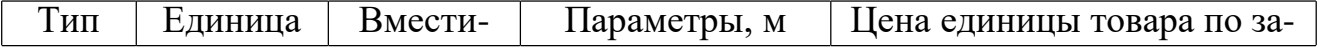

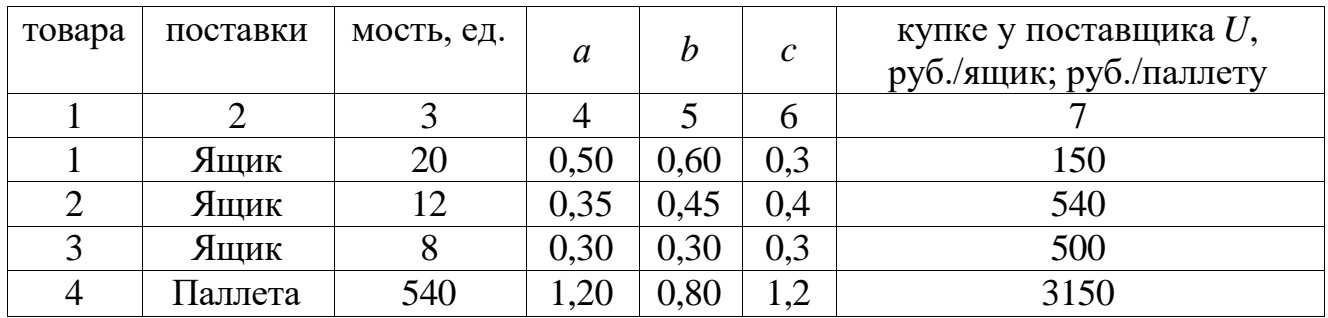

# *Характеристика спроса на товар*

Определяется по предпоследней цифре шифра зачетной книжки студента. Все товары укладываются в соответствующие ящики или транспортный пакет. Спрос по каждому наименованию - детерминированный, интенсивность *λ* изменяется в пределах 0…50.

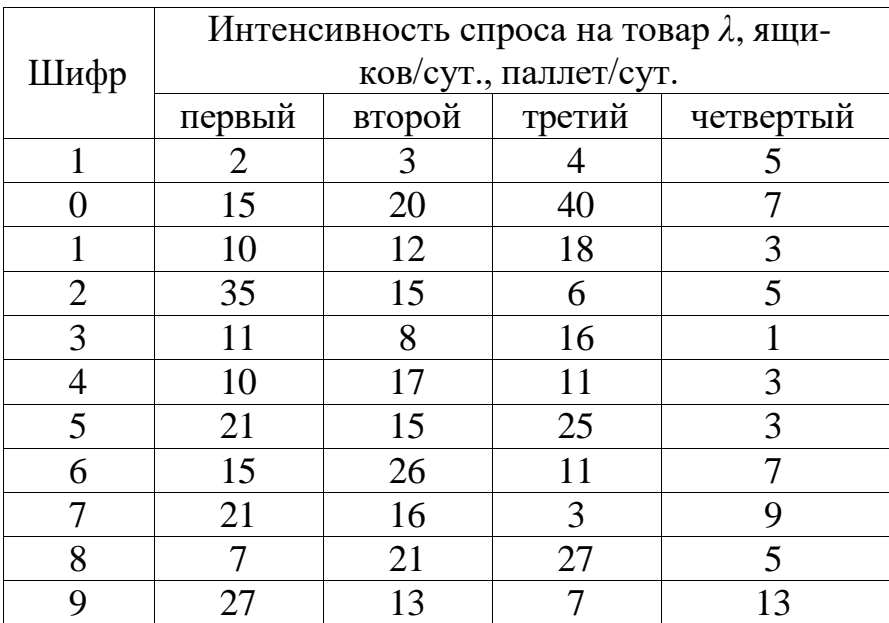

#### *Характеристика используемых транспортных средств*

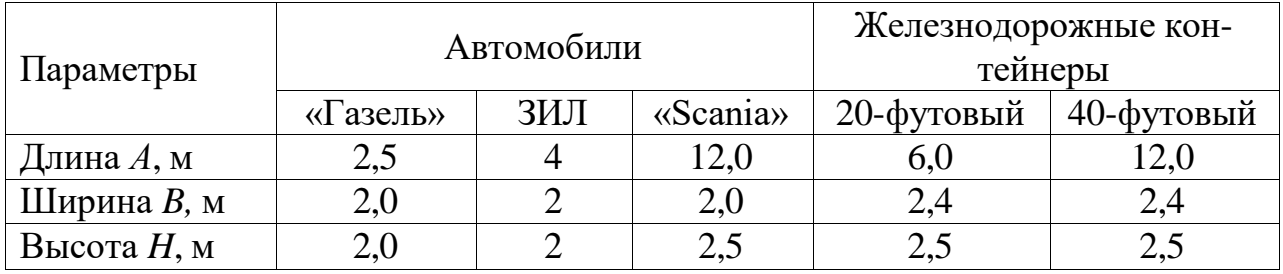

*Стоимость железнодорожной контейнерной перевозки*

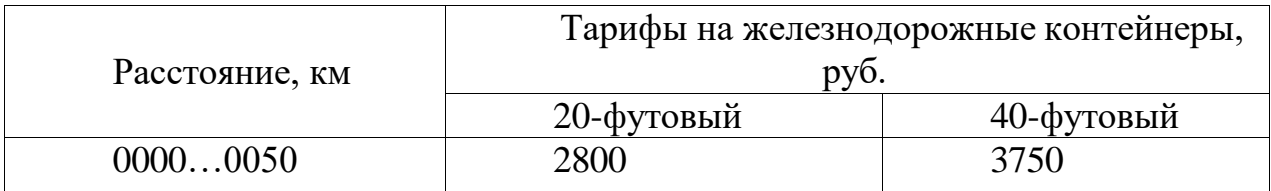

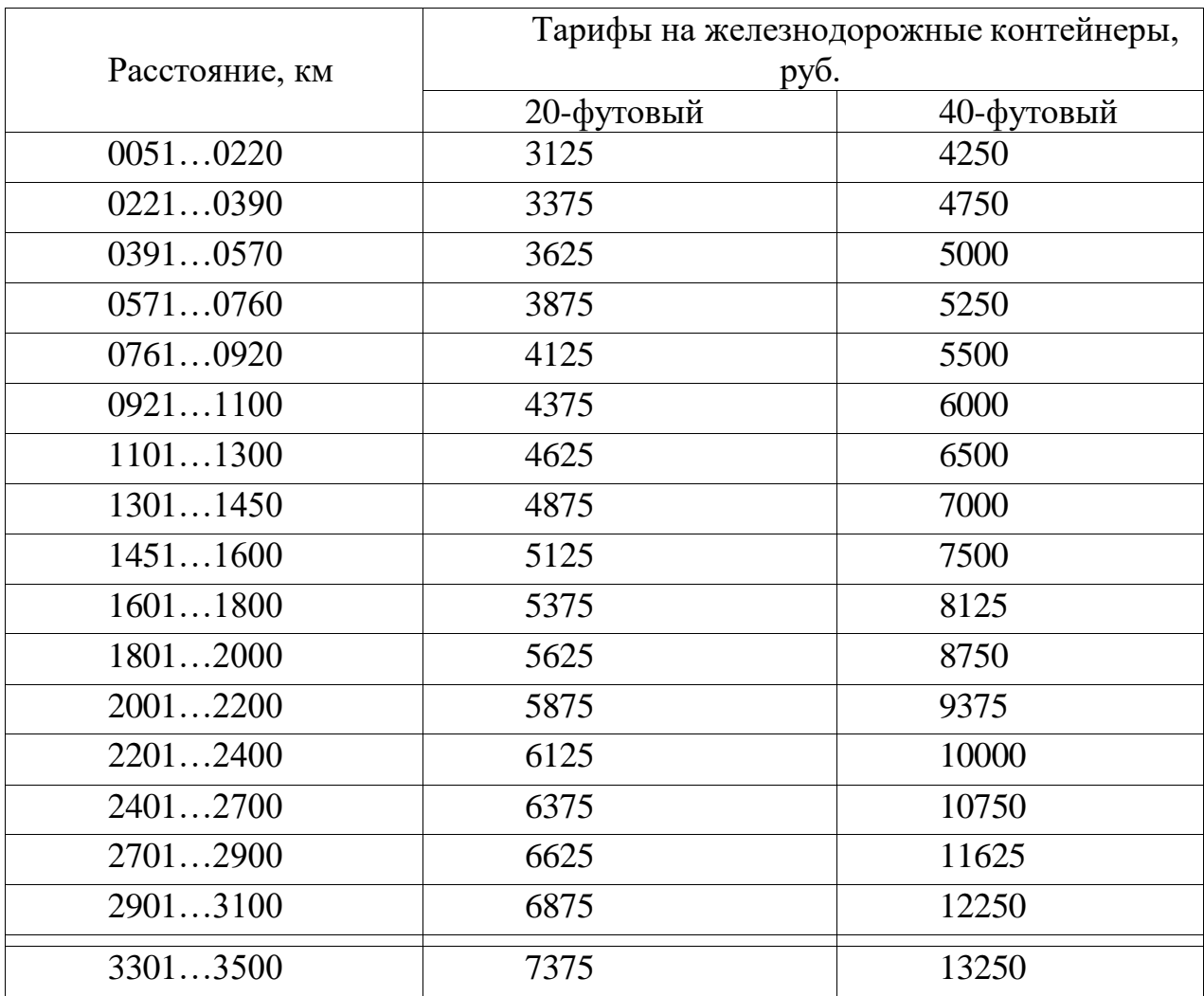

#### *Расстояние доставки*

Склад компании находится в Санкт-Петербурге. Поставщик товара для каждого студента определяется по последней цифре суммы предпоследней и последней цифр шифра зачетной книжки студента (табл. 6). Например, если две последние цифры шифра зачетной книжки студента 23, то расположение поставщика определяется как 2 + 3 = 5 и соответствует городу Краснодар.

*Расстояние от склада в Санкт–Петербурге до склада поставщика определяется студентом самостоятельно, с точностью до десятков километров*

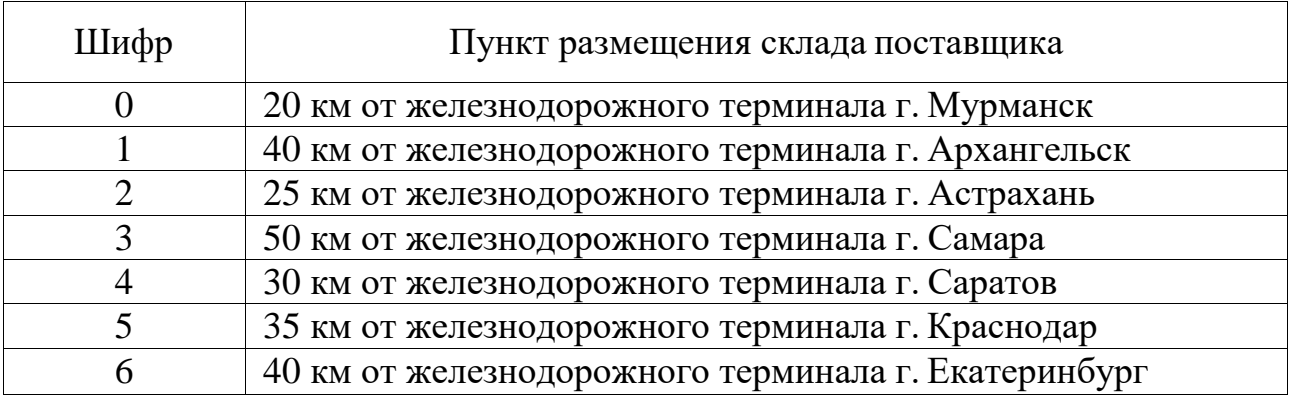

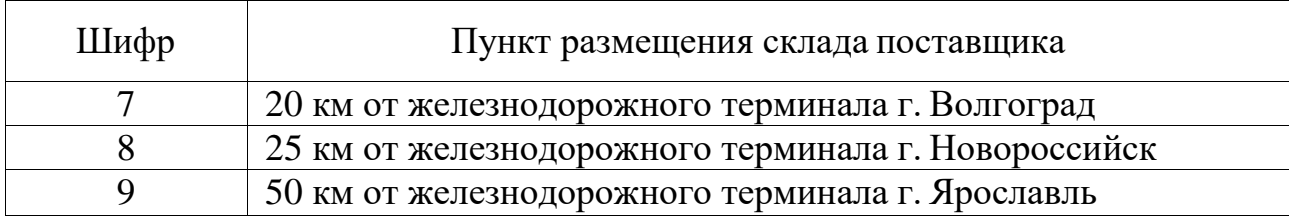

## **9.4 Контрольные вопросы для проведения входного контроля остаточных знаний по обеспечивающим дисциплинам**

Обеспечивающая дисциплина «Общий курс транспорта»:

- 1. Транспортное предприятие и терминалы
- 2. Аутсорсинг, логистические провайдеры и сетевые структуры
- 3. Концепция управление цепями поставок (SCM)

Обеспечивающая дисциплина «География транспортно-логистических процессов»:

1. Какие виды транспорта существуют, особенности каждого вида транспорта;

2. Понятие транспорта и его особенности;

3. Производственный процесс на транспорте (транспортный процесс), продукция транспорта и ее особенности.

Обеспечивающая дисциплина «Математика»:

- 1. Определение матрицы. Виды матриц. Действия над матрицами.
- 2. Определители второго и третьего порядков: вычисление и свойства.
- 3. Алгебраические дополнения и миноры. Теорема разложения.
- 4. Обратная матрица и ее вычисление.

5. Решение систем линейных алгебраических уравнений матричным способом, методом Крамера, методом Гаусса.

### **9.5 Описание показателей и критериев оценивания компетенций на различных этапах их формирования, описание шкал оценивания**

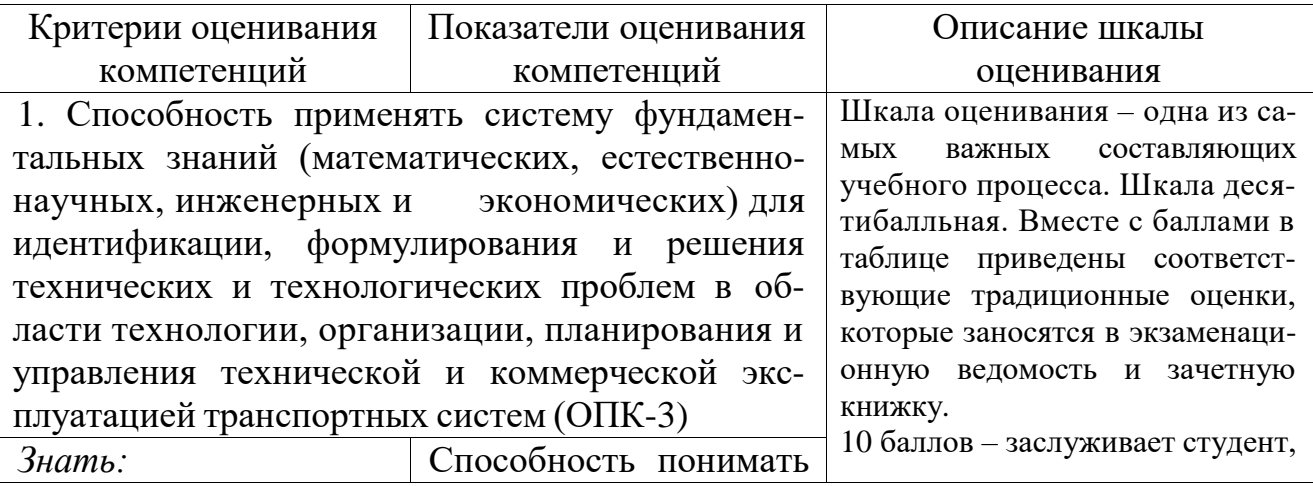

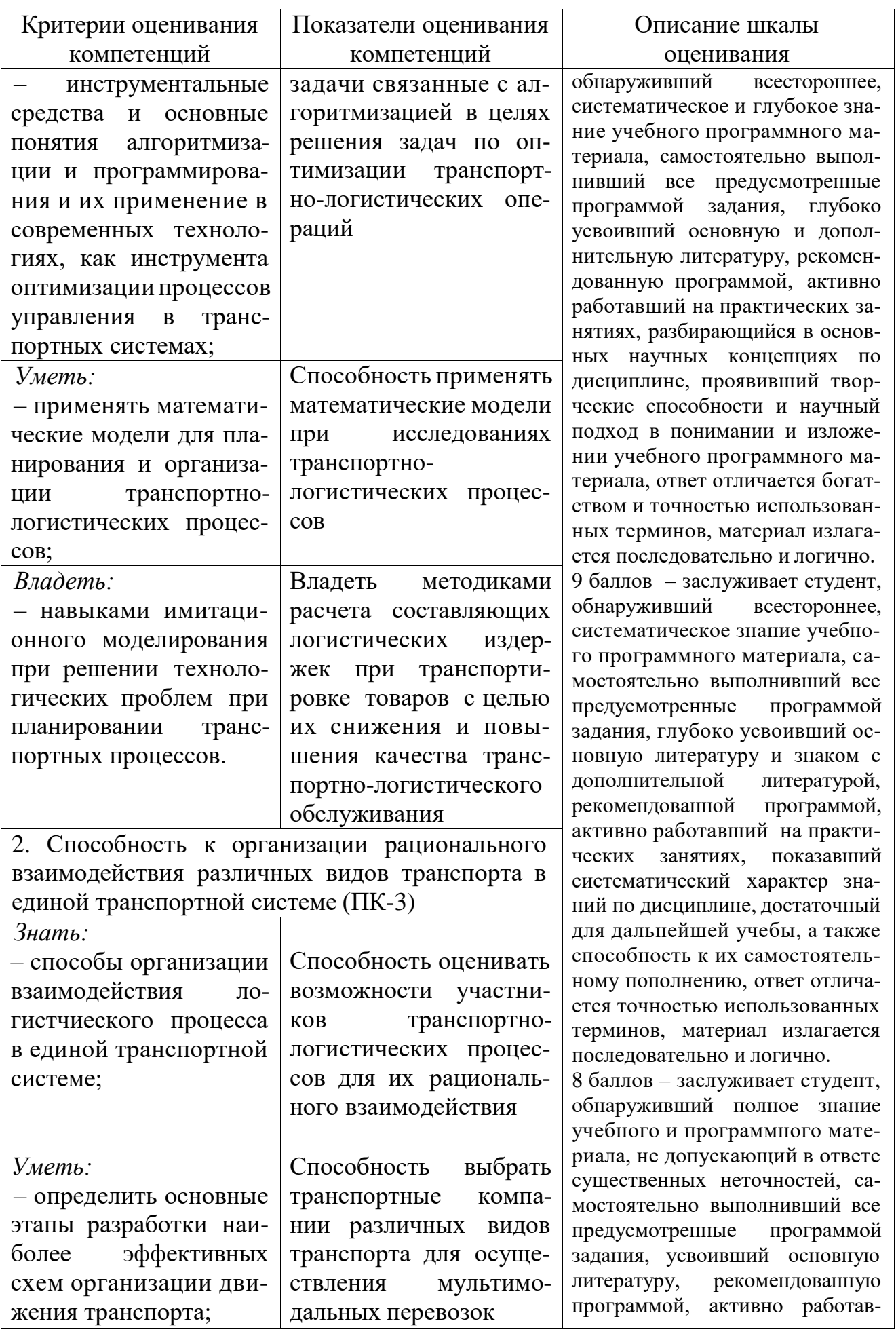

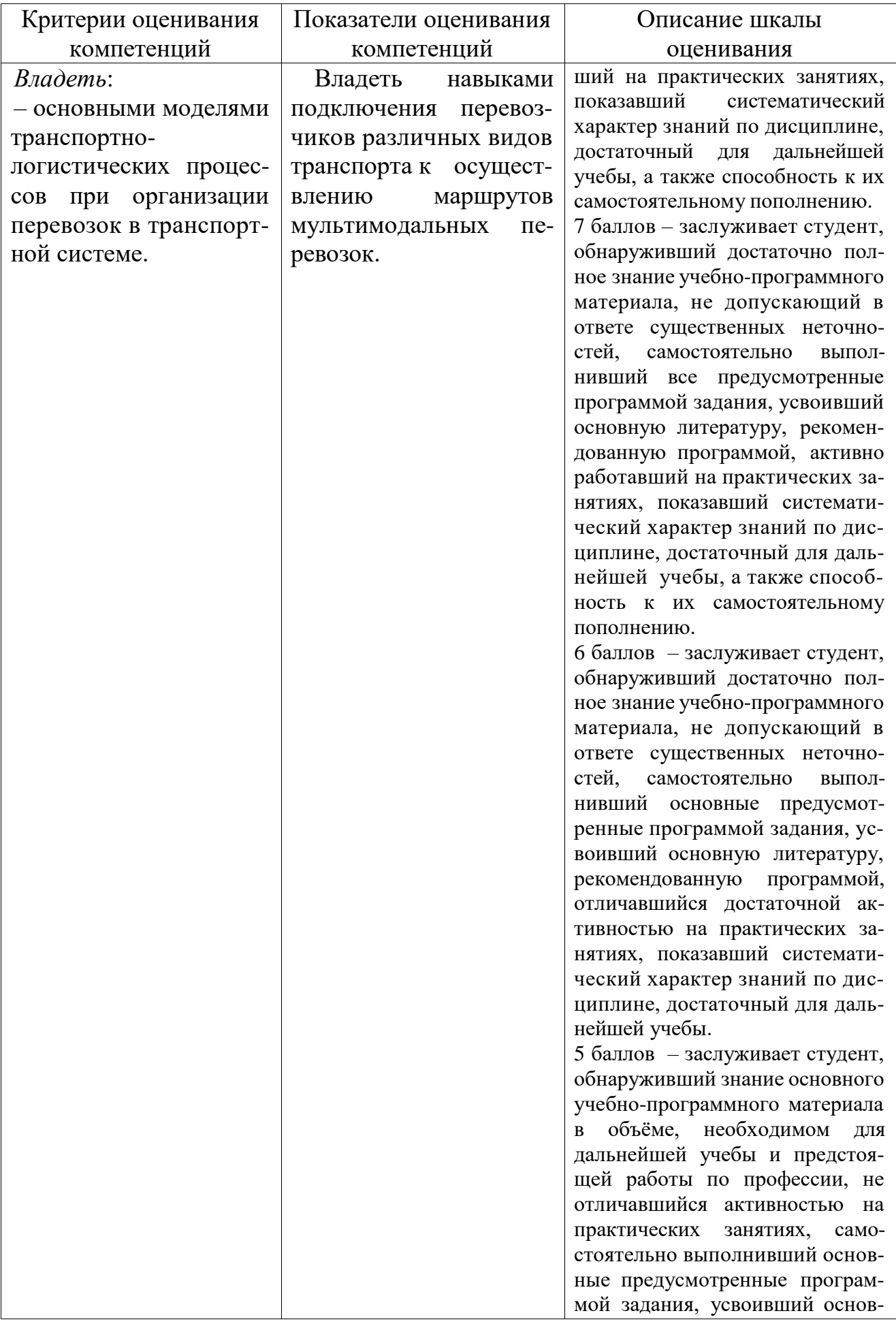

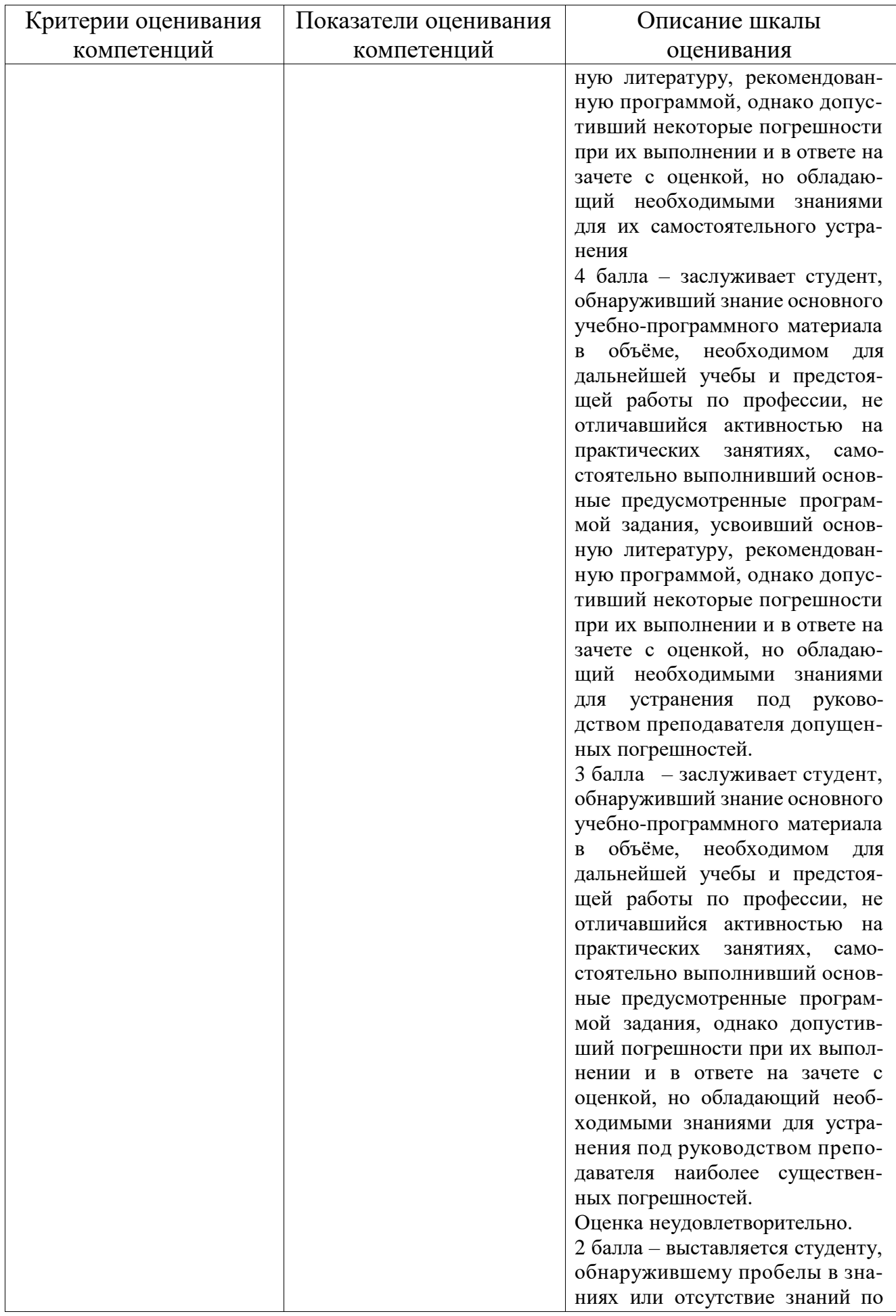

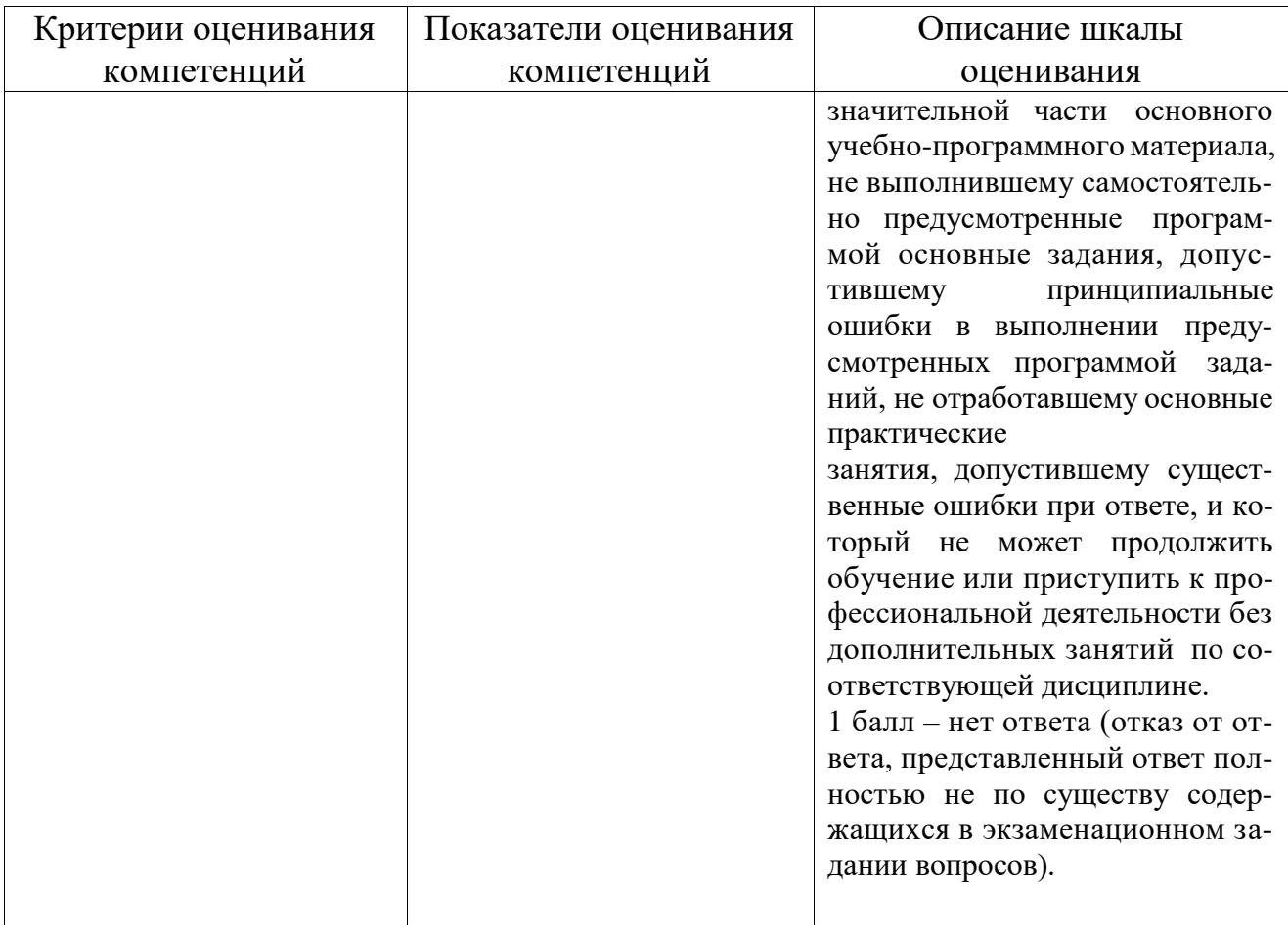

#### Шкала оценивания курсовой работы

«Отлично» - в курсовой работе студент обосновывает актуальность и новизну рассматриваемой проблемы, логично и последовательно излагает материал, а также демонстрирует умение поиска, оценки и использования необходимой информации. Расчеты в курсовой работе обоснованы и выполнены правильно на 90-100 %. Выводы грамотно сформулированы и обоснованы. Использованные источники подобраны грамотно. Их количество соответствует требованиям к курсовой работе. Курсовая работа оформлена аккуратно согласно требованиям к оформлению без орфографических и графических ошибок, выполнена и сдана на проверку своевременно. Студент при защите курсовой работы доступно и ясно представляет ее результаты, всесторонне оценивает и интерпретирует полученные результаты, доказывает их значимость и валидность, а также демонстрирует самостоятельное и творческое мышление.

«Хорошо» - в курсовой работе студент допускает малое число недочетов и смысловых ошибок в обосновании актуальности, новизны и в определении целей и задач, логика и последовательность изложения материала незначительно нарушены. Студент демонстрирует умения поиска, оценки и использования необходимой информации с незначительными недочетами. Расчеты в курсовой работе обоснованы и выполнены правильно на 80-90 %. Выводы сформулированы с небольшими неточностями. Использованные источники подобраны грамотно. Их количество соответствует требованиям к курсовой работе. Курсовая

работа оформлена аккуратно согласно требованиям к оформлению с небольшим количеством орфографических и графических ошибок, выполнена и сдана на проверку своевременно. Студент доступно и ясно представляет результаты курсовой работы. Ответы на вопросы полные. Студент оценивает и интерпретирует полученные результаты с незначительными неточностями. Демонстрирует самостоятельное мышление.

«Удовлетворительно» - в курсовой работе студент допускает значительные недочеты и смысловые ошибки в обосновании актуальности, новизны и в определении целей и задач курсовой работы. Студент излагает материал, нарушая последовательность и логику изложения, и использует недостаточный объем необходимой информации. Расчеты в курсовой работе обоснованы и выполнены правильно на 70-80 %. Выводы сформулированы со значительными неточностями или не все выводы сформулированы. Использованные источники подобраны небрежно, их количество меньше, чем соответствует требованиям к курсовой работе. Курсовая работа оформлена неаккуратно с большим количеством ошибок в оформлении работы и выполнении схем. Курсовая работа выполнена и сдана на проверку позже указанного срока. Во время защиты курсовой работы студент с трудом докладывает ее результаты. Ответы на вопросы неполные. Студент не может оценить полученные результаты и интерпретирует их со значительными неточностями.

«Неудовлетворительно» - в курсовой работе отсутствует актуальность и новизна работы, цели и задачи курсовой работы определены неверно. Изложение материала в курсовой работе непоследовательно и нелогично. Студент использует информацию, не соответствующую теме курсовой работы. В курсовой работе отсутствует логика построения, расчеты не обоснованы и выполнены правильно менее, чем на 70 %. Выводы не сформулированы. Использованные источники не соответствуют теме и содержанию курсовой работы. Оформление курсовой работы не соответствует требованиям. Студент не может представить результаты курсовой работы. Не отвечает на вопросы или отвечает неверно.

#### **9.6 Типовые контрольные задания для проведения текущего контроля и промежуточной аттестации по итогам освоения дисциплины**

- 1. Как программируется обработка событий?
- 2. Какие файлы создаются при подготовке проекта и каково ихназначение?
- 3. Что такое модуль и какова его структура?
- 4. Объектная модель
- 5. Составные части объектного подхода.
- 6. Основные положения объектной модели.
- 7. Классы и объекты
- 8. Отношения между объектами.
- 9. Отношения между классами.
- 10.Взаимосвязь классов и объектов.
- 11.Жизненный цикл программного обеспечения, место объектноориентированного программирования в нем.
- 12.Стили программирования, основные принципы, история развития.
- 13.Преимущества и недостатки объектно-ориентированного стиля.
- 14.Программные системы, предназначенные для написания объектноориентированных программ, основные особенности и их предназначение.
- 15.Основные принципы объектно- ориентированного программирования на языке высокого уровня Object Pascal.
- 16.Определение объекта и класса, атрибута и свойства.
- 17.Операции и методы, основные типы операций, правила их построения. 18. Описание класса на языке Object Pascal.
- 18.Инкапсуляция. Разделение атрибутов и методов класса. Разделы private, protected, public и published при создании класса в Object Pascal.

#### **Примерный перечень вопросов для промежуточной аттестации по итогам освоения дисциплины**

1. DELPHI-среда визуального программирования. Установка, запуск, начало работы, интерфейс в DELPHI. Виды окон. Типы файлов. Сохранение, компиляция и запуск приложения. Настройка среды DELPHI.

2. . Понятие Объектно- ориентированного программирования. Программирование в DELPHI. Класс. Объект. Метод. События и исключения в DELPHI.

3. Инкапсуляция и свойства объектов. Наследование. Полиморфизм и виртуальные методы.

4. . Классификация типов данных в Delphi. Комментарии к программе.

5. Оператор присваивания. Оператор перехода. Условный оператор. Оператор выбора.

6. Операторы циклов в Delphi.

- 7. Инструкция доступа. Процедура. Функция.
- 8. Модули. Разделы файла-модуля.

9. Статистический массив. Одномерные массивы. Двумерные массивы. Динамический массив.

10. Математические функции в Delphi.

- 11. Строковые функции. Функции Ввода-вывода в Delphi.
- 12. Стандартные компоненты в Delphi. Их свойства и описание.

13. Структура проекта в DELPHI.

14. Свойства и методы компонентов. Палитра компонентов (страницы: Standard, Additional, Dialogs, Win 3.1, System).

15. Компонент форма (TFotm). Свойства, методы и события формы. Обработка событий в DELPHI.

16. Компоненты ввода и отображения текстовой информации. Их свойства и описания.

17. Обработка событий, возникающих при действиях пользователя с клавиатуры. Управляющие элементы- кнопки. Их свойства и описания.

18. Графические возможности. Вывод иллюстраций и файлов. Их компоненты, свойства и описания.

19. Файлы. Работа с файлами. Методы работы с файлами. Их свойства и описания.

- 20. События и исключения в DELPHI.
- 21.Определение оптимального маршрута интермодальной перевозки.
- 22.Моделирование транспортных сетей и расчет оптимальных маршрутов
- 23.Методы определения оптимальных маршрутов интермодальной перевозки аналитическими способами
- 24.Метод потенциалов. Алгоритм определения оптимальных маршрутов методом потенциалов.
- 25.Метод последовательных приближений. Алгоритм определения оптимального маршрута для сетей с циклами.
- 26.Современные технологии объектно- ориентированного программирования.

## **10 Методические рекомендации для обучающихся по освоению дисциплины**

Методика преподавания дисциплины «Инструментальные средства моделирования транспортно-логистических процессов» характеризуется совокупностью методов, приемов и средств обучения, обеспечивающих реализацию содержания и учебно-воспитательных целей дисциплины, которая может быть представлена как некоторая методическая система, включающая методы, приемы и средства обучения. Такой подход позволяет более качественно подойти к вопросу освоения дисциплины обучающимися.

Основными видами аудиторной работы студентов являются лекции, практические занятия (п. 5.2, 5.3, 5.4). В ходе лекции преподаватель излагает и разъясняет основные, наиболее сложные понятия, а также соответствующие теоретические и практические проблемы, дает задания и рекомендации для практических занятий, а также указания по выполнению обучающимся самостоятельной работы.

Лекции являются одним из важнейших видов учебных занятий и составляют основу теоретической подготовки обучающихся по дисциплинам вообще и по дисциплине «Инструментальные средства моделирования транспортнологистических процессов» в частности.

Дидактическое назначение лекции, заключается в том, чтобы ознакомить обучающихся с основным содержанием, категориями, принципами и закономерностями изучаемой темы и предмета обучения в целом, его главными идеями и направлениями развития, его прикладной стороной.

При проведении лекций преподаватель опирается на базовые знания студентов по общенаучным дисциплинам, с тем, чтобы основное время уделить специфическим вопросам дисциплины. В процессе подготовки к лекции и в ходе ее изложения важным является развитие интереса обучающихся к преподаваемой дисциплине.

В дидактической системе изучения дисциплины практические занятия стоят после лекций. Таким образом, дидактическое назначение практических

занятий – закрепление, углубление и комплексное применение теоретических знаний, выработка умений и навыков обучающихся. Вместе с тем, на этих занятиях, осуществляется активное формирование и развитие навыков и качеств, необходимых для последующей профессиональной деятельности.

Практические занятия по дисциплине проводятся в соответствии с п. 5.4 по отдельным группам. Цели практических занятий: закрепить теоретические знания, полученные студентом на лекциях и в результате самостоятельного изучения соответствующих разделов рекомендуемой литературы.

Практическое занятие начинается, как правило, с формулирования его целевых установок. Понимание обучаемыми целей и задач занятия, его значения для специальной подготовки способствует повышению интереса к занятию и активизации работы по овладению учебным материалом.

Вслед за этим производится краткое рассмотрение основных теоретических положений, которые являются исходными для работы обучаемых на данном занятии. Обычно это делается в форме опроса обучаемых, который служит также средством контроля за их самостоятельной работой. Обобщение вопросов теории может быть поручено также одному из обучаемых.

Каждое практическое занятие заканчивается, как правило, кратким подведением итогов, выставлением оценок каждому студенту и указаниями преподавателя о последующей самостоятельной работе.

По итогам лекций и практических занятий преподаватель выставляет в журнал полученные обучающимся баллы, согласно п. 9.1 и п. 9.2.

Самостоятельная работа обучающегося весьма многообразна и содержательна. Она включает следующие виды занятий (п. 5.6):

–самостоятельный поиск, анализ информации и проработка учебного материала;

–подготовку к устному опросу (перечень типовых вопросов для текущего контроля в п. 9.6).

По дисциплине «Инструментальные средства моделирования транспортнологистических процессов» студентом выполняется курсовая работа. Защита курсовой работы проводится в конце 3 семестра и оценивается согласно шкале оценивания.

Промежуточная аттестация по итогам освоения дисциплины позволяет определить уровень освоения обучающимся компетенций (п. 9.5) за период изучения данной дисциплины.

Рабочая программа дисциплины составлена в соответствии с требованиями ФГОС ВО по направлению подготовки 23.03.01 «Технология транспортных процессов».

 $\sim$ 

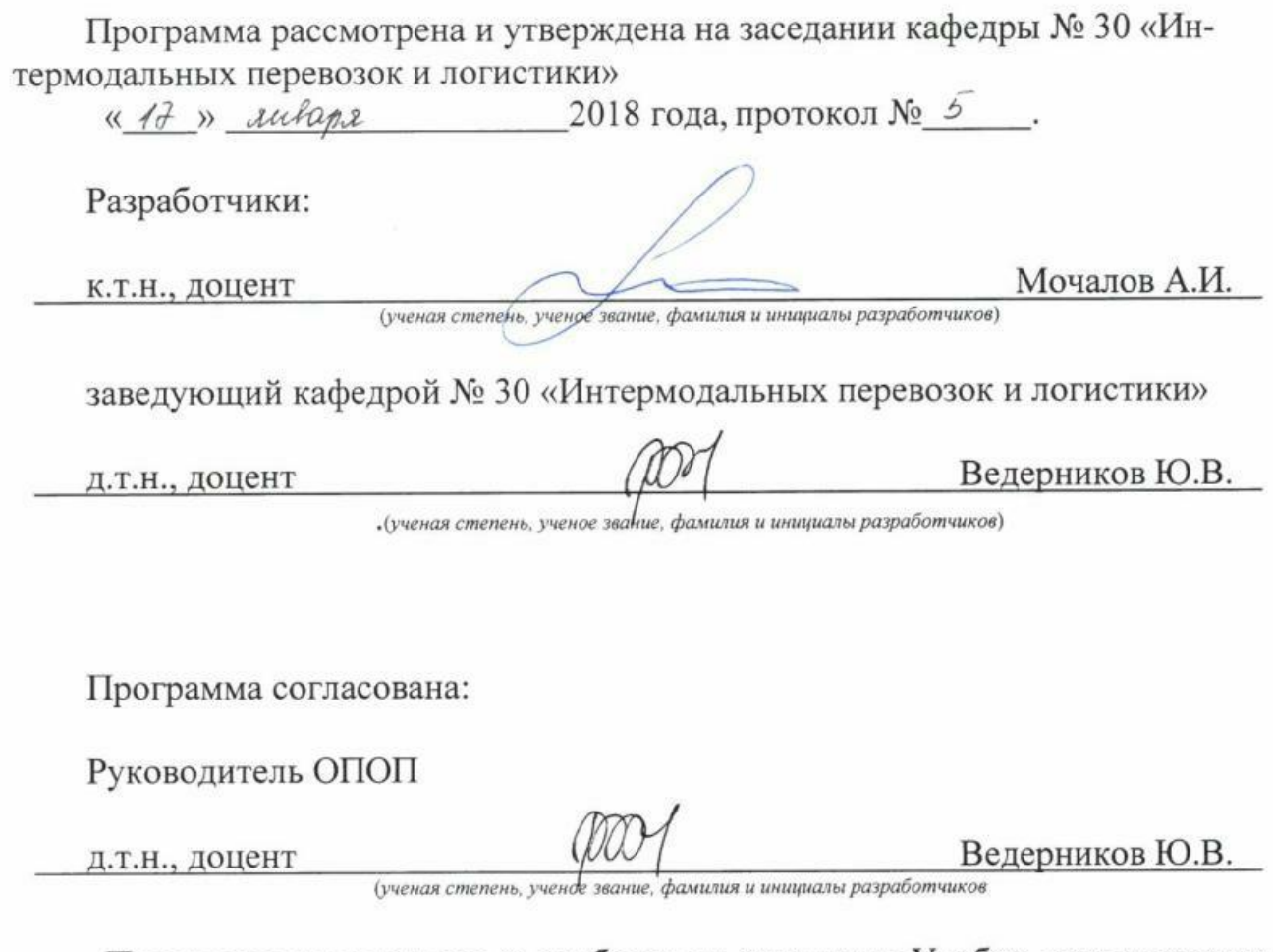

Программа рассмотрена и одобрена на заседании Учебно-методического совета Университета « 14 » феврале 2018 года, протокол № 5.